# Generating Cases from Labeled Subgoals

Lars Noschinski

March 17, 2025

### **Contents**

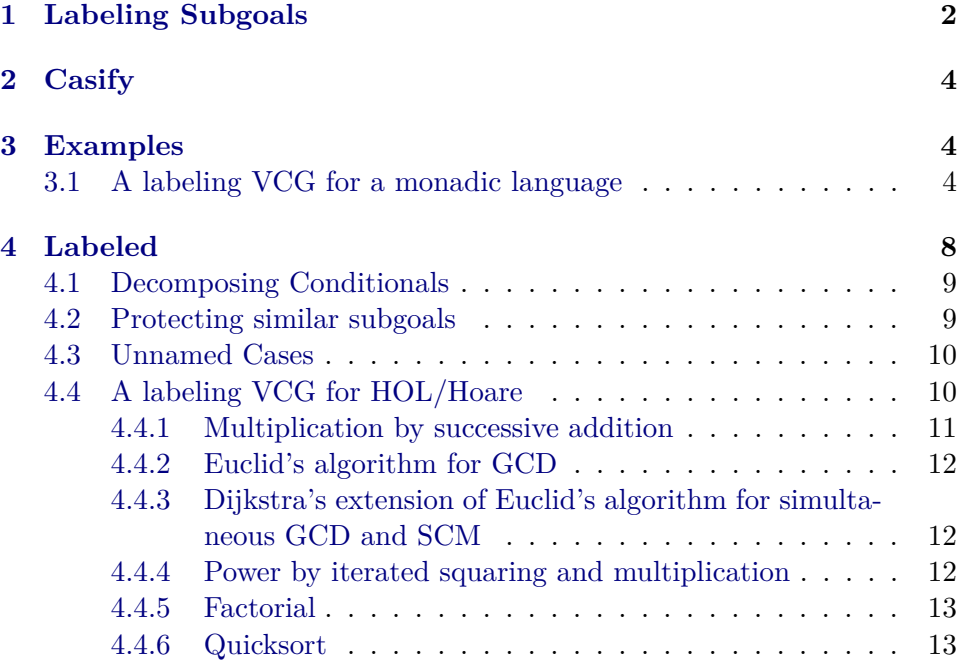

### **Abstract**

Isabelle/Isar provides *named cases* to structure proofs. This article contains an implementation of a proof method casify, which can be used to easily extend proof tools with support for named cases. Such a proof tool must produce labeled subgoals, which are then interpreted by casify.

As examples, this work contains verification condition generators producing named cases for three languages: The Hoare language from HOL/Library, a monadic language for computations with failure (inspired by the AutoCorres tool), and a language of conditional expressions. These VCGs are demonstrated by a number of example programs.

**theory** *Case-Labeling* **imports** *Main* **keywords** *print-nested-cases* :: *diag* **begin**

### <span id="page-1-0"></span>**1 Labeling Subgoals**

**context begin qualified type-synonym** *prg-ctxt-var* = *unit* **qualified type-synonym**  $prq-\text{ctxt} = \text{string} \times \text{nat} \times \text{prq-\text{ctxt-var}}$  list Embed variables in terms **qualified definition**  $VAR :: 'v \Rightarrow prg-\text{ctxt-var}$  where

 $VAR - = ()$ 

Labeling of a subgoal

**qualified definition** *VC* :: *prg-ctxt list*  $\Rightarrow 'a \Rightarrow 'a$  where *VC ct P*  $\equiv$  *P* 

Computing the statement numbers and context

**qualified definition** *CTXT* :: *nat*  $\Rightarrow$  *prg-ctxt list*  $\Rightarrow$  *nat*  $\Rightarrow$  '*a*  $\Rightarrow$  '*a* where *CTXT inp ct outp*  $P \equiv P$ 

Labeling of a term binding or assumption

**qualified definition** *BIND* :: *string*  $\Rightarrow$  *nat*  $\Rightarrow$  '*a*  $\Rightarrow$  '*a* where *BIND name inp*  $P \equiv P$ 

Hierarchy labeling

**qualified definition**  $HIER :: prg-\text{ctxt}$  list  $\Rightarrow 'a \Rightarrow 'a$  where *HIER ct*  $P \equiv P$ 

Split Labeling. This is used as an assumption

**qualified definition** *SPLIT* ::  $'a \Rightarrow 'a \Rightarrow bool$  where *SPLIT*  $v \, w \equiv v = w$ 

Disambiguation Labeling. This is used as an assumption

**qualified definition**  $DISAMBIG :: nat \Rightarrow bool$  where  $DISAMBIG n = True$ 

**lemmas** *LABEL-simps* = *BIND-def CTXT-def HIER-def SPLIT-def VC-def*

**lemma** *Initial-Label:*  $CTXT$   $\theta$   $\left[\right]$   $output$   $P \implies P$  $\langle proof \rangle$ 

**lemma**

*BIND-I*:  $P \implies BIND$  *name inp*  $P$  **and** *BIND-D*: *BIND name inp*  $P \implies P$  **and** 

 $VC-I: P \implies VC \, ct \, P$  $\langle proof \rangle$ 

**lemma** *DISAMBIG-I*:  $(DISAMBIG n \implies P) \implies P$  $\langle proof \rangle$ 

**lemma** *DISAMBIG-E*:  $(DISAMBIG n \implies P) \implies P$  $\langle proof \rangle$ 

Lemmas for the tuple postprocessing

**lemma** *SPLIT-reflection*: *SPLIT*  $x y \implies (x \equiv y)$  $\langle proof \rangle$ 

**lemma**  $rev\text{-}SPLIT\text{-}reflection: (x \equiv y) \Longrightarrow SPLIT \ x \ y$  $\langle proof \rangle$ 

**lemma** *SPLIT-sym*: *SPLIT*  $x y \implies$  *SPLIT*  $y x$  $\langle proof \rangle$ 

**lemma** *SPLIT-thin-refl*:  $[SPLIT x x; PROP W] \implies PROP W \langle proof \rangle$ 

**lemma** *SPLIT-subst*:  $[SPLIT x y; P x] ⇒ P y$  $\langle proof \rangle$ 

**lemma** *SPLIT-prodE*: **assumes** *SPLIT* (*x1* , *y1* ) (*x2* , *y2* ) **obtains** *SPLIT x1 x2 SPLIT y1 y2*  $\langle proof \rangle$ 

### **end**

The labeling constants were qualified to not interfere with any other theory. The following locale allows using a nice syntax in other theories

**locale** *Labeling-Syntax* **begin abbreviation** *VAR* **where** *VAR* ≡ *Case-Labeling*.*VAR* **abbreviation** *VC* ( $\langle V((2, -; \cdot)') \rangle$ ) **where** *VC bl ct*  $\equiv$  *Case-Labeling. VC* (*bl* # *ct*) **abbreviation**  $CTXT$  ( $\langle C((2, -, -; / -))\rangle$ ) where  $CTXT \equiv Case\text{-}Labeling\text{-}CTXT$ **abbreviation** *BIND* ( $\langle B((2, -; \cdot)') \rangle$ ) **where** *BIND*  $\equiv$  *Case-Labeling.BIND* **abbreviation**  $HIER (\langle H \langle (2-\rangle - \rangle))$  **where**  $HIER \equiv Case-Labeling. HIER$ **abbreviation** *SPLIT* where *SPLIT*  $\equiv$  *Case-Labeling.SPLIT* **end**

Lemmas for converting terms from  $Suc/\theta$  notation to numerals

**lemma** *Suc-numerals-conv*: *Suc 0* = *Numeral1*  $Suc$  ( $numeral$   $n$ ) =  $numeral$  ( $n + num. One$ )  $\langle proof \rangle$ 

**lemmas** *Suc-numeral-simps* = *Suc-numerals-conv add-num-simps*

### <span id="page-3-0"></span>**2 Casify**

Introduces a command **print-nested-cases**. This is similar to **print-cases**, but shows also the nested cases.

 $\langle ML\rangle$ 

Introduces the proof method.

 $\langle ML\rangle$ 

**end**

### <span id="page-3-1"></span>**3 Examples**

### <span id="page-3-2"></span>**3.1 A labeling VCG for a monadic language**

**theory** *Monadic-Language* **imports** *Complex-Main* ../*Case-Labeling HOL*−*Eisbach*.*Eisbach* **begin**

#### $\langle ML\rangle$

This language is inspired by the languages used in AutoCorres [\[1\]](#page-13-0)

**consts** *bind* :: '*a option*  $\Rightarrow$  ('*a*  $\Rightarrow$  '*b option*)  $\Rightarrow$  '*b option* (**infixr**  $\langle \rangle \rangle$ ) *4*) **consts** *return* ::  $'a \Rightarrow 'a$  *option* **consts** while ::  $(a \Rightarrow bool) \Rightarrow (a \Rightarrow bool) \Rightarrow (a \Rightarrow 'a \text{ option}) \Rightarrow (a \Rightarrow 'a \text{ option})$ **consts** *valid* :: *bool*  $\Rightarrow$  '*a option*  $\Rightarrow$  ('*a*  $\Rightarrow$  *bool*)  $\Rightarrow$  *bool* 

**named-theorems** *vcg* **named-theorems** *vcg-comb*

 $\langle ML\rangle$ 

### **axiomatization where**

*return*[*vcg*]: *valid* (*Q x*) (*return x*) *Q* **and**

*bind*[*vcg*]:  $[\bigwedge x$ *. valid*  $(R \ x)$   $(c2 \ x) \ Q$ ; *valid*  $P \ c1 \ R$ ]  $\implies$  *valid*  $P$  (*bind c1 c2*)  $Q$ **and**

*while*[*vcg*]:  $\bigwedge c$ .  $[\bigwedge x$ . *valid*  $(I x \wedge b x)$   $(c x) I$ ;  $\bigwedge x$ .  $I x \wedge \neg b x \Longrightarrow Q x$ ]  $\Longrightarrow$ *valid* (*I x*) (*while b I c x*) *Q* **and**

*cond*[*vcg*]:  $\bigwedge b$  *c1 c2*. *valid P1 c1 Q*  $\implies$  *valid P2 c2 Q*  $\implies$  *valid (if b then P1 else P2* ) (*if b then c1 else c2* ) *Q* **and**

 $case$ -prod[vcg]:  $\bigwedge P$ .  $\lbrack \bigwedge x \ y. \ v = (x,y) \implies valid \ (P \ x \ y) \ (B \ x \ y) \ Q \rbrack$  $\implies$  *valid* (*case v of*  $(x,y) \implies P x y$ ) (*case v of*  $(x,y) \implies B x y$ ) *Q* and  $conseq[vcg-comb]: [valid P' c Q; P \Longrightarrow P'] \Longrightarrow valid P c Q$ Labeled rules **named-theorems** *vcg-l* **named-theorems** *vcg-l-comb* **named-theorems** *vcg-elim*  $\langle ML\rangle$ **method**  $vca-l' = (vca-l; (elim vca-elim)?)$ **context begin interpretation** *Labeling-Syntax*  $\langle proof \rangle$ **lemma** *L-return*[ $vcg-l$ ]: *CTXT* inp *ct* (*Suc inp*) (*valid* (*P x*) (*return x*) *P*)  $\langle proof \rangle$ **lemma** *L-bind*[*vcg-l*]:  $\lambda x$ . *CTXT* (*Suc outp'*) (("bind", *outp'*, [VAR x])  $\#$  *ct*) *outp* (*valid*) (*R x*) (*c2 x*) *Q*)  $\textbf{assumes } CTXT \text{ } inp \text{ } ct \text{ } output' \text{ } (valid \text{ } P \text{ } c1 \text{ } R)$ shows *CTXT* inp *ct* outp (*valid P* (*bind c1 c2*)  $Q$ )  $\langle proof \rangle$ **lemma** *L-while*[*vcg-l*]: **fixes** *inp ct* **defines**  $ct' \equiv \lambda x$ . ("while", *inp*, [*VAR x*]) # *ct* assumes  $\bigwedge x$ . *CTXT* (*Suc inp*) (*ct' x*) *outp'*  $\langle \textit{valid (BIND "inv-pre" input (I x) \land BIND "lcond" input (b x)) (\textit{c x}) (\lambda x. BIND)$ <sup>00</sup>*inv-post* <sup>00</sup> *inp* (*I x*)))  $\lambda x. B\langle \text{``inv-pre''}, \text{inp: I } x \rangle \wedge B\langle \text{''} \text{]} \text{!`c} \text{!`c} \rightarrow x \rangle \Longrightarrow \text{VC}(\text{``post''}, \text{output})$  $, \Box$  (*ct' x*) (*P x*) shows  $CTXT$  inp  $ct$  (*Suc outp'*) (*valid*  $(Ix)$  (*while b I c x*)  $P$ )  $\langle proof \rangle$ **lemma** *L-cond*[*vcg-l*]: **fixes** *inp ct* **defines**  $ct' \equiv \left(\frac{1}{t'}, \frac{1}{t'}, \frac{1}{t'}\right) \neq ct$ **assumes**  $C\langle \textit{Suc~inp}, \text{("then",inp,[])} \# \textit{ct}', \textit{outp: valid P1 c1 Q} \rangle$ **assumes**  $C\langle \textit{Suc~} outp, \text{("else",} outp, \text{]]}\rangle \# \textit{ct}', \textit{outp': } \textit{valid P2 c2 Q} \rangle$ **shows**  $C\langle inp, ct, outp' : valid (if B\langle "cond", inp: b \rangle then B\langle "then", inp: P1 \rangle else$  $B(''else'',inp: P2)$ ) (*if b then c1 else c2*) *Q*)  $\langle proof \rangle$ **lemma** *L-case-prod*[*vcg-l*]: **assumes**  $\bigwedge x \ y. \ v = (x, y) \implies CTXT \ inp \ ct \ outp \ (valid \ (P \ x \ y) \ (B \ x \ y) \ Q)$ **shows** *CTXT* inp *ct outp* (*valid* (*case v of*  $(x,y) \Rightarrow P(x,y)$  (*case v of*  $(x,y) \Rightarrow$ *B x y*) *Q*)  $\langle proof \rangle$ 

```
lemma L-conseq[vcg-l-comb]:
  \textbf{assumes } CTXT \text{ (}Suc \text{ } inp \text{) } ct \text{ } output \text{ (}valid \text{ } P' \text{ } c \text{ } Q\text{)}assumes P \implies VC ("conseq",inp,[]) ct P'shows CTXT inp ct outp (valid P c Q)
 \langle proof \ranglelemma L-assm-conjE[vcg-elim]:
```

```
assumes BIND name inp (P ∧ Q) obtains BIND name inp P BIND name
inp Q
```

```
\langle proof \rangle
```
**declare** *conjE*[*vcg-elim*]

**end**

```
lemma dvd-div:
  fixes a b c :: int
  assumes a dvd b c dvd b coprime a c
  shows a dvd (b div c)
   \langle proof \ranglelemma divides:
valid
   (0 < (a::int))(
     return a
     |>> (\lambda n.while
          (λn. even n)
          (\lambda n. 0 < n \land n \text{ d} \nu \text{ d} \alpha \land (\forall m. \text{ odd } m \land m \text{ d} \nu \text{ d} \alpha \longrightarrow m \text{ d} \nu \text{ d} \ n))(λn. return (n div 2 ))
          n
    )
   \lambda(\lambda r. \text{odd } r \wedge r \text{ d}v d \text{ a} \wedge (\forall \text{ } m. \text{ odd } m \wedge m \text{ d}v d \text{ a} \longrightarrow m \leq r))\langle proof \ranglelemma L-divides:
valid
   (0 < (a::int))(
     return a
     |>> (\lambda n).
       while
          (λn. even n)
```

```
(\lambda n. 0 < n \land n \text{ d} \nu d \mathbf{a} \land (\forall m. \text{ odd } m \land m \text{ d} \nu d \mathbf{a} \longrightarrow m \text{ d} \nu d \mathbf{n}))(λn. return (n div 2 ))
          n
  )
)
(\lambda r. \text{odd } r \wedge r \text{d}v\text{d}a \wedge (\forall m. \text{odd } m \wedge m \text{d}v\text{d}a \longrightarrow m \leq r))
```

```
\langle proof \rangle
```
#### **lemma** *add*:

```
valid
  True
 (
   while
     — COND: (\lambda(r,j), j < (b::nat))— INV: (\lambda(r,j), j \leq b \land r = a + j)- BODY: (\lambda(r,j). return (r + 1, j + 1)— START: (a,0)|>> (\lambda(r,-). return r)
 )
 (\lambda r \cdot r = a + b)
```
 $\langle proof \rangle$ 

#### **lemma** *mult*:

### *valid*

```
True
(
 while
   — COND: (\lambda(r,i), i < (a::nat))— INV: (\lambda(r,i), i \leq a \land r = i * b)— BODY: (\lambda(r,i)).
     while
       — COND: (\lambda(r,j), j < b)— INV: (\lambda(r,j), i < a \wedge j \le b \wedge r = i * b + j)- BODY: (\lambda(r,j). return (r + 1, j + 1))— START: (r, \theta)|>> (\lambda(r,-). \; return \; (r, \; i+1)))
      - START: (0,0)|>> (\lambda(r,-). return r)
\lambda(\lambda r. r = a * b)\langle proof \rangle
```
### <span id="page-7-0"></span>**4 Labeled**

```
lemma L-mult:
valid
  True
  (
    while
      — COND: (\lambda(r,i), i < (a::nat))— INV: (\lambda(r,i), i \leq a \land r = i * b)— BODY: (\lambda(r,i)).
        while
          — COND: (\lambda(r,j), j < b)— INV: (\lambda(r,j), i < a \wedge j \leq b \wedge r = i * b + j)- BODY: (\lambda(r,j). return (r+1, j+1)— START: (r, \theta)|\gg\rangle (\lambda(r,-)). return (r, i + 1))
      )
        - START: (0,0)|>> (\lambda(r,-). return r)
  \lambda(\lambda r \cdot r = a * b)\langle proof \ranglelemma L-paths:
valid
  (path \neq []( while
      — COND: (\lambda(p,r), p \neq []— INV: (λ(p,r). distinct r ∧ hd (r @ p) = hd path ∧ last (r @ p) = last path)
      — BODY: (\lambda(p,r)).
        return (hd p)
        |>> (\lambda x).
          if (r \neq [] \land x = hd \rceilthen return []
          else (if x \in set rthen return (takeWhile (\lambda y. y \neq x) r)
             else return (r))
         |>> (\lambda r'. return (tl p, r' \mathcal{Q} [x]))
        )
         )
      — START: (path, [])
    |>> (\lambda(-,r)). return r)
  )
  (\lambda r. \text{ distinct } r \wedge \text{hd } r = \text{hd } \text{path } \wedge \text{last } r = \text{last } \text{path})\langle proof \rangle
```
### **end**

#### <span id="page-8-0"></span>**4.1 Decomposing Conditionals**

```
theory Conditionals
imports
  Complex-Main
  ../Case-Labeling
  HOL−Eisbach.Eisbach
begin
context begin
  interpretation Labeling-Syntax \langle proof \ranglelemma DC-conj:
     assumes C\langle inp, ct, outp'; a \rangle C\langle outp', ct, outp; b \rangleshows C\inp,ct,outp: a \land b\rangle\langle proof \ranglelemma DC-if :
    fixes ct defines ct' \equiv \lambda pos name. (name, pos,[]) \# ctassumes H\langle ct' \text{ inp } \text{''} \text{then} \text{''}: a \rangle \Longrightarrow C\langle \text{Suc} \text{ inp}, ct' \text{ inp } \text{''} \text{then} \text{''}, \text{ outp': b} \rangleassumes H\langle ct' \text{ outp}' \text{ } "else" : \neg a \rangle \Longrightarrow C\langle \text{Suc \space outp}', ct' \text{ outp}' \text{ } "else", \text{ outp}: c \rangleshows C\langle inp, ct, outp: if a then b else c\rangle\langle proof \ranglelemma DC-final:
     assumes V \langle (''g'',inp, []), ct: a \rangleshows C(inp,ct,Suc inp: a)
     \langle proof \rangleend
method vcg-dc = (intro DC-conj DC-if ; rule DC-final)
lemma
  assumes a: a
    and d: b \implies c \implies dand d': b \implies c \implies d'and e: b \implies \neg c \implies e
```
### and  $f: \neg b \Longrightarrow f$ **shows**  $a \wedge (if \, b \, then \, (if \, c \, then \, d \wedge d' \, else \, e) \, else \, f)$  $\langle proof \rangle$

### <span id="page-8-1"></span>**4.2 Protecting similar subgoals**

The proof below fails if the disambig subgoals option is omitted: all three subgoals have the same conclusion and can be discharged without using their assumptions. If the case g is solved first, it discharges instead the subgoal *a* =⇒ *b*, making the case **then** fail afterwards.

The disambig\_subgoals options prevents this by inserting vacuous assumptions.

#### **lemma**

**assumes** *b* shows (*if a then b else b*)  $\wedge$  *b*  $\langle proof \rangle$ 

### <span id="page-9-0"></span>**4.3 Unnamed Cases**

```
lemma
  assumes a \implies b \neg a \implies c \ dshows (if a then b else c) \land d
  \langle proof \rangle
```
### **end**

**theory** *Labeled-Hoare* **imports** ../../*Case-Labeling HOL*−*Hoare*.*Hoare-Logic* **begin**

### <span id="page-9-1"></span>**4.4 A labeling VCG for HOL/Hoare**

```
context begin
 interpretation Labeling-Syntax \langle proof \rangle
```
**lemma** *LSeqRule*: **assumes**  $C\langle IC, CT, OC1: Valid\ P\ c1\ a1\ Q\rangle$ and  $C(Suc\; OCI, CT, OC: \; Valid\; Q\; c2\; a2\; R)$ **shows**  $C\langle IC, CT, OC: Valid\ P\ (Seq\ ct\ c2) \ (Aseq\ a1\ a2) \ R \rangle$  $\langle proof \rangle$ 

**lemma** *LSkipRule*: **assumes**  $V \langle ($ "weaken", IC, []), CT:  $p \subseteq q \rangle$ **shows**  $C\langle IC, CT, IC: Valid\ p\ SKIP\ a\ q\rangle$  $\langle proof \rangle$ 

**lemmas** *LAbortRule* = *LSkipRule* — dummy version

**lemma** *LBasicRule*: **assumes**  $V \langle (''basic'', IC, []), CT: p \subseteq \{s, fs \in q\} \rangle$ **shows**  $C\langle IC, CT, IC: Valid\ p\ (Basic\ f)\ a\ q\rangle$  $\langle proof \rangle$ 

**lemma** *LCondRule*: fixes *IC CT* defines  $CT' \equiv$  ("cond", *IC*, [])  $\#$  *CT* **assumes**  $V \langle (''vc'', IC, []), (''cond'', IC, []) \# CT: p \subseteq \{s. (s \in b \longrightarrow s \in w)$  $\wedge$   $(s \notin b \longrightarrow s \in w')\}\rangle$ 

**and**  $C \, \textit{Suc IC},(\textit{"then", IC}, []$   $\# (\textit{"cond", IC}, []$   $\# CT, OCI: Valid w c1 a1$ 

**and**  $C\langle \textit{Suc } OC1, (\textit{''else''}, \textit{Suc } OC1, \text{[]}) \# (\textit{''cond''}, \textit{IC}, \text{[]}) \# \textit{CT}, OC: \textit{Valid}$  $w'$  *c2 a2 q*)

**shows**  $C\langle IC, CT, OC: Valid\ p\ (Cond\ b\ c1\ c2) (Acond\ a1\ a2)$  *q*)  $\langle proof \rangle$ 

**lemma** *LWhileRule*:

 $|q\rangle$ 

fixes *IC CT* defines  $CT' \equiv$  ("while", *IC*,  $[]$ ) # *CT* **assumes**  $V \langle ( \text{''} precondition'', \text{ } IC, \text{]} \rangle, ( \text{''}while'', \text{ } IC, \text{]} \rangle \# \text{ } CT: p \subseteq i \rangle$ **and**  $C\langle \textit{Suc IC}, (\textit{''invariant''}, \textit{Suc IC}, \text{)} \rangle \# (\textit{''while''}, \textit{IC}, \text{)} \# \textit{CT}, \textit{OC}: \textit{Valid}$  $(i \cap b) c (A \theta) i$ **and**  $V \langle ( \text{''postcondition''}, \text{IC}, [] \rangle, (\text{''while''}, \text{IC}, [] \rangle \# \text{CT: } i \cap -b \subseteq q \rangle$ **shows**  $C\langle IC, CT, OC: Valid\ p\ (While\ b\ c\) (Awhile\ i\ v\ A\)\ q\rangle$  $\langle proof \rangle$ 

#### **lemma** *LABELs-to-prems*:

 $(C\langle IC, CT, OC: True \rangle \Longrightarrow P) \Longrightarrow C\langle IC, CT, OC: P \rangle$  $(V\langle x, ct: True \rangle \Longrightarrow P) \Longrightarrow V\langle x, ct: P \rangle$  $\langle proof \rangle$ 

**lemma** *LABELs-to-concl*:  $C\langle IC, CT, OC: True \rangle \Longrightarrow C\langle IC, CT, OC: P \rangle \Longrightarrow P$  $V\langle x, ct: True \rangle \Longrightarrow V\langle x, ct: P \rangle \Longrightarrow P$  $\langle proof \rangle$ 

**end**

 $\langle ML\rangle$ 

**end**

**theory** *Labeled-Hoare-Examples* **imports** *Labeled-Hoare HOL*−*Hoare*.*Arith2* **begin**

### <span id="page-10-0"></span>**4.4.1 Multiplication by successive addition**

**lemma** *multiply-by-add*: *VARS m s a b* {*a*=*A* ∧ *b*=*B*}  $m := 0; s := 0;$ *WHILE*  $m \neq a$ *INV* {*s*=*m*∗*b* ∧ *a*=*A* ∧ *b*=*B*}  $DO s := s + b; m := m + (1 :: n a t) OD$ {*s* = *A*∗*B*}  $\langle proof \rangle$ 

**lemma** *VARS M N P* :: *int* {*m*=*M* ∧ *n*=*N*} *IF M* <  $0$  *THEN M* :=  $-M$ ;  $N := -N$  *ELSE SKIP FI*;  $P := 0$ : *WHILE*  $0 < M$ *INV*  $\{0 \leq M \land (\exists p, p = (if \ m < 0 \ then -m \ else \ m) \land p * N = m * n \land P = m * n \}$ (*p*−*M*)∗*N*)}  $DO P := P + N$ ;  $M := M - 1 OD$ {*P* = *m*∗*n*}  $\langle proof \rangle$ 

### <span id="page-11-0"></span>**4.4.2 Euclid's algorithm for GCD**

**lemma** *Euclid-GCD*: *VARS a b* {*0*<*A* ∧ *0*<*B*}  $a := A; b := B;$ *WHILE*  $a \neq b$ *INV*  $\{0 \le a \land 0 \le b \land \text{gcd } A \ B = \text{gcd } a \ b\}$ *DO IF a*<*b THEN b* := *b*−*a ELSE a* := *a*−*b FI OD*  ${a = gcd A B}$  $\langle proof \rangle$ 

### <span id="page-11-1"></span>**4.4.3 Dijkstra's extension of Euclid's algorithm for simultaneous GCD and SCM**

From E.W. Disjkstra. Selected Writings on Computing, p 98 (EWD474), where it is given without the invariant. Instead of defining scm explicitly we have used the theorem scm x  $y = x^*y/gcd x y$  and avoided division by mupltiplying with gcd x y.

**lemmas** *distribs* = *diff-mult-distrib diff-mult-distrib2 add-mult-distrib add-mult-distrib2*

**lemma** *gcd-scm*: *VARS a b x y* {*0*<*A* ∧ *0*<*B* ∧ *a*=*A* ∧ *b*=*B* ∧ *x*=*B* ∧ *y*=*A*} *WHILE*  $a \neq b$ *INV*  $\{0 < a \land 0 < b \land \text{gcd } A \ B = \text{gcd } a \ b \land 2 * A * B = a * x + b * y\}$ *DO IF a<br/>*  $b = b - a$ *;*  $x := x + y$ *) <i>ELSE*  $(a := a - b; y := y + x)$  *FI OD*  ${a = qcd \land B \land 2*A*B = a*(x+y)}$  $\langle proof \rangle$ 

### <span id="page-11-2"></span>**4.4.4 Power by iterated squaring and multiplication**

**lemma** *power-by-mult*: *VARS a b c* {*a*=*A* ∧ *b*=*B*}  $c := (1 : \text{nat})$ ; *WHILE*  $b \neq 0$ *INV* {*A*<sup> $^$ *B* = *c* ∗ *a*<sup> $^$ *b*}</sup></sup> *DO* WHILE *b* mod  $2 = 0$ 

*INV*  ${A^B = c * a^b}$ *DO a* := *a*∗*a*; *b* := *b div* 2 *OD*;  $c := c * a; b := b - 1$ *OD*  ${c = A^B}$  $\langle proof \rangle$ 

#### <span id="page-12-0"></span>**4.4.5 Factorial**

**lemma** *factorial*: *VARS a b* {*a*=*A*}  $b := 1$ ; *WHILE*  $a \neq 0$ *INV* {*fac A* = *b* ∗ *fac a*} *DO b* := *b*∗*a*; *a* := *a* − *1 OD*  ${b = fac A}$  $\langle proof \rangle$ 

**lemma** *VARS i f* {*True*}  $i := (1::nat); f := 1;$ *WHILE*  $i \leq n$  *INV*  $\{f = fac(i-1) \land 1 \leq i \land i \leq n+1\}$ *DO*  $f := f * i$ ;  $i := i + 1$  *OD*  ${f = fac n}$  $\langle proof \rangle$ 

### <span id="page-12-1"></span>**4.4.6 Quicksort**

The 'partition' procedure for quicksort. 'A' is the array to be sorted (modelled as a list). Elements of A must be of class order to infer at the end that the elements between u and l are equal to pivot.

Ambiguity warnings of parser are due to  $:=$  being used both for assignment and list update.

```
lemma Partition:
  fixes pivot
  defines leq \geq \lambda A i. \forall k. k \leq i \rightarrow A! k \leq pi \nu \nu tdefines geq \lambda A i. \forall k. i<k \wedge k<kength A \rightarrow pivot \leq A!kshows
   VARS A u l
   \{0 \leq length(A::('a::order)list)\}\l := 0; u := length A - Suc 0;
   WHILE l \leq uINV {leq A l \land geq A u \land u <length A \land l ≤length A}
   DO WHILE l < length A \land A! l \le pivotINV {leq A l ∧ geq A u ∧ u \lt length A \lt l \leq length A}
       DO l := l + 1 OD;
       WHILE 0 \lt u \wedge pivot \leq A!uINV {leq A l ∧ geq A u ∧ u \ltlength A ∧ l \leqlength A}
```
*DO u* := *u* − *1 OD*;  $IF \ l \leq u \ THEN \ A := A[l := A!u, \ u := A!l \] \ ELSE \ SKIP \ FI$ *OD*  ${eq A u \land (\forall k. u < k \land k < l \longrightarrow A!k = pivot) \land geg A l}$  $\langle proof \rangle$ 

**end**

## **References**

<span id="page-13-0"></span>[1] D. Greenaway, J. Andronick, and G. Klein. Bridging the gap: Automatic verified abstraction of C. In *Interactive Theorem Proving*, Lecture Notes in Computer Science, pages 99–115. Springer, Jan. 2012.